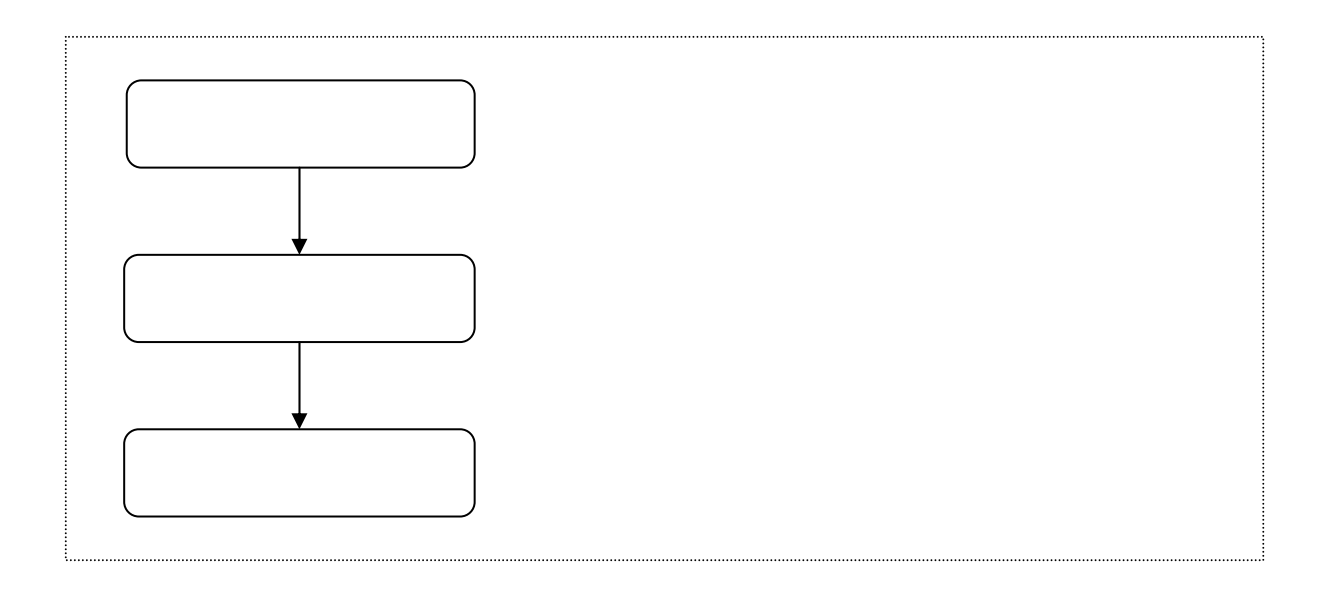

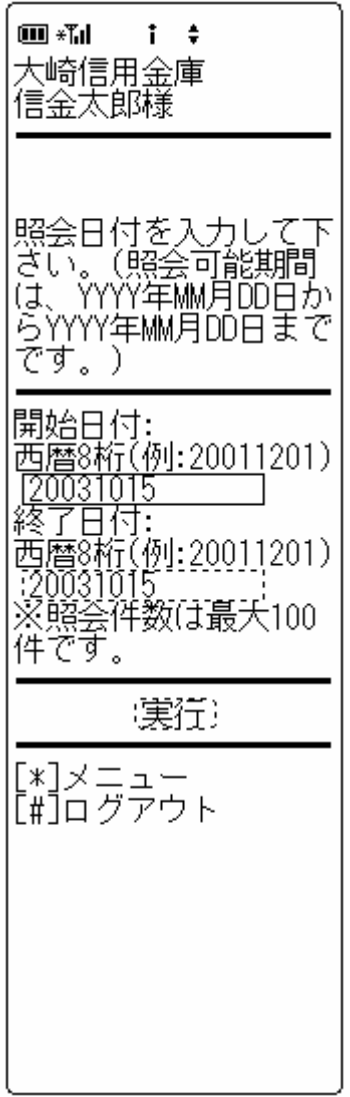

## $\overline{\mathbf{x}} \times \mathbf{x} \times \mathbf{x} \times \mathbf{x} \times \mathbf{x}$

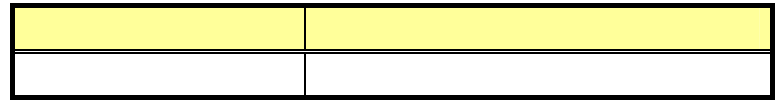

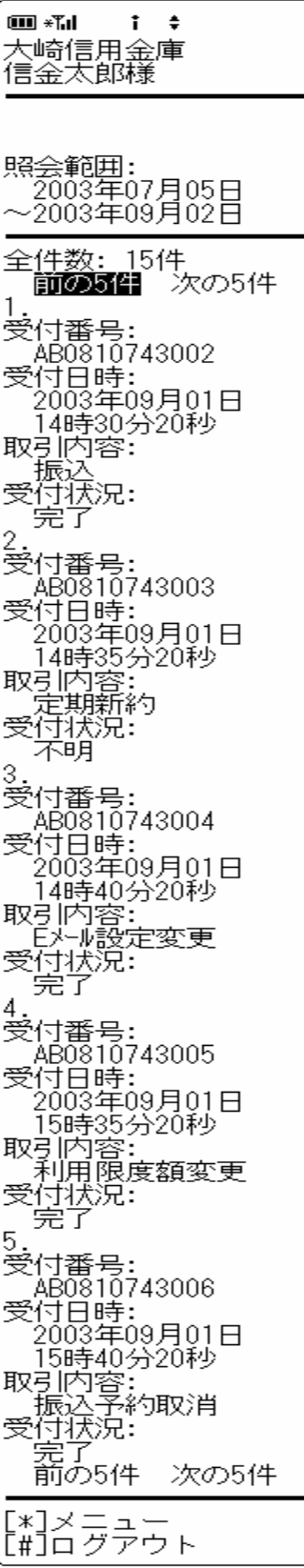